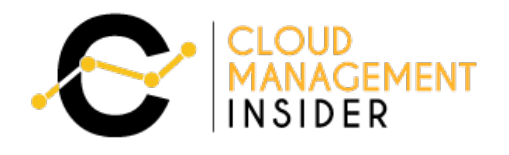

aws

# SERVICE COMPARISON **GUIDE 2020**

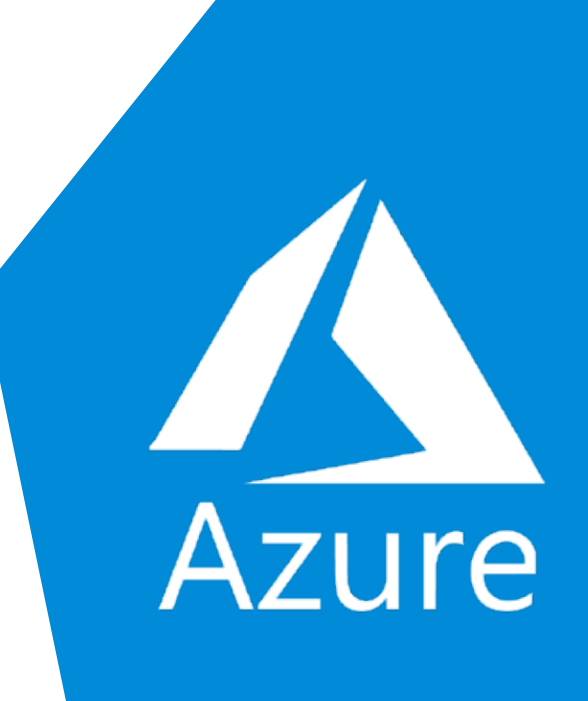

# **AWS** VS **AZURE**

# **T A B L E O F** C O N T E N T S

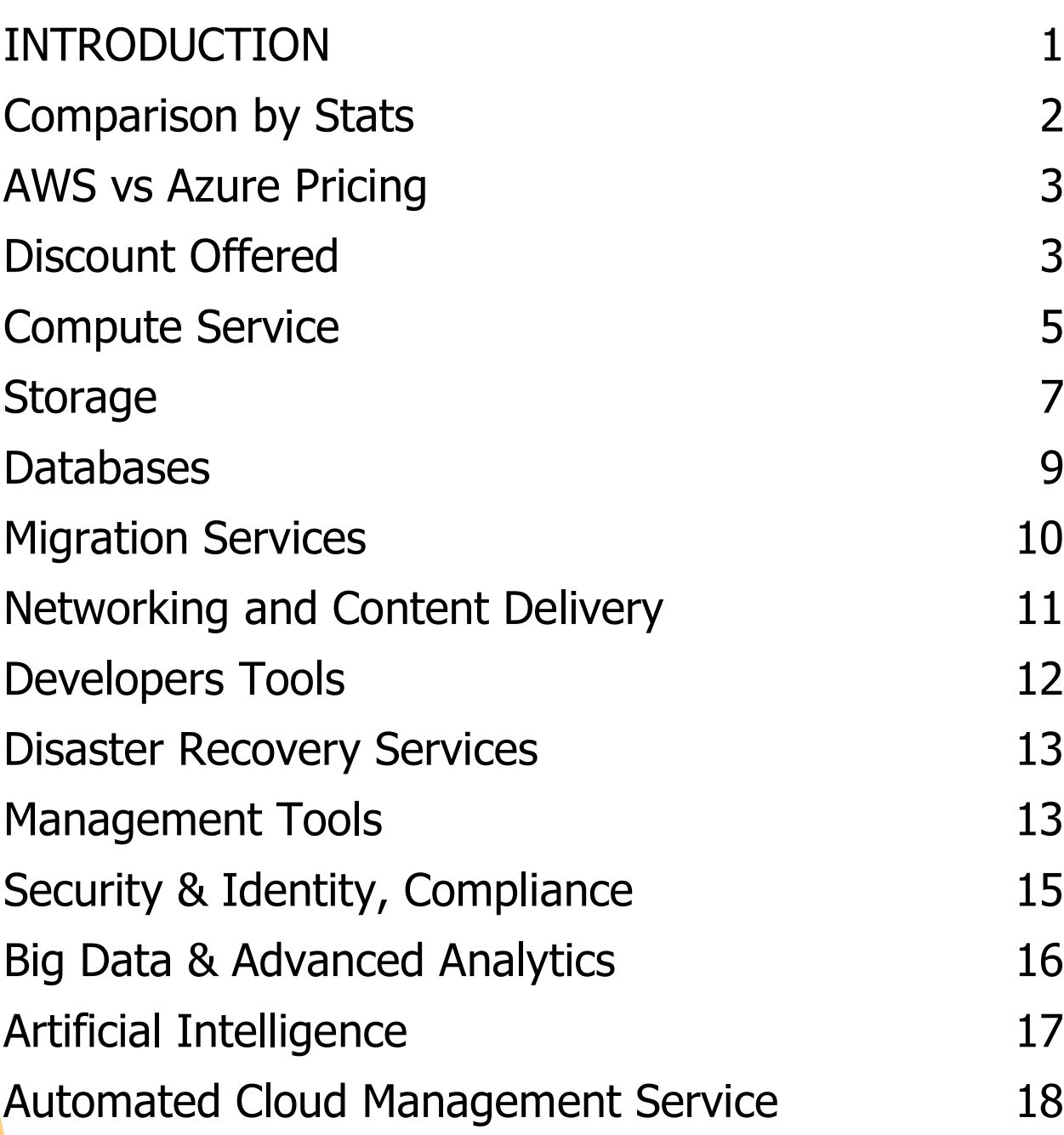

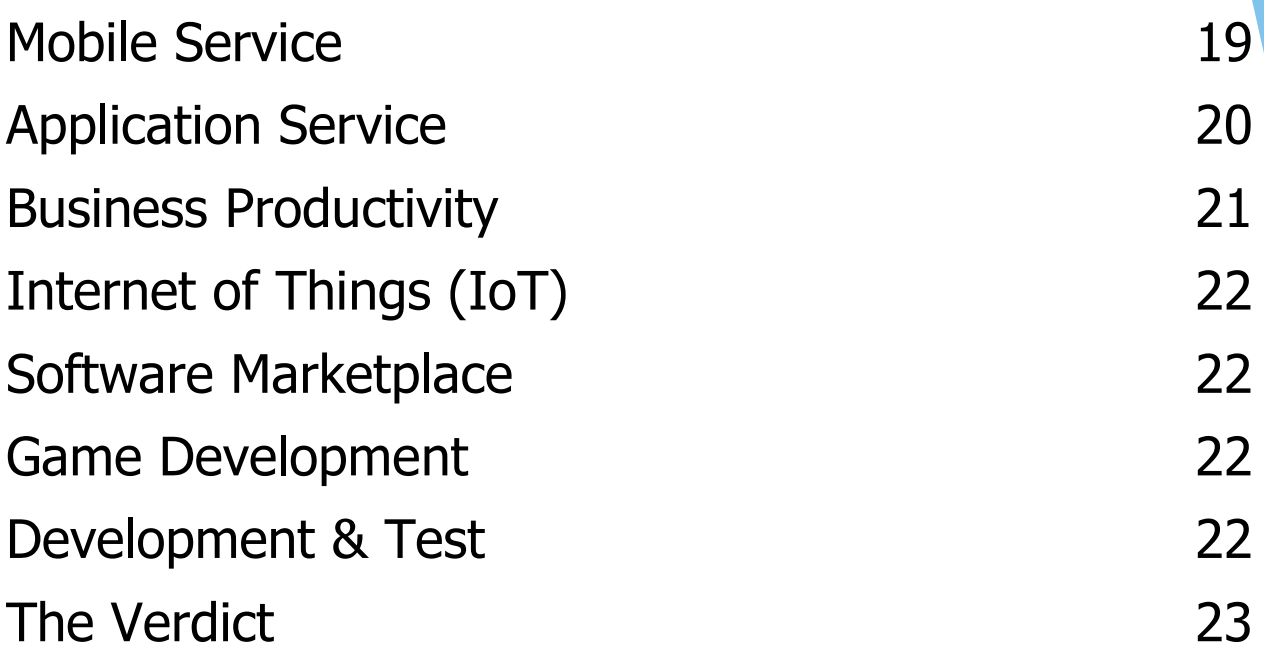

# <span id="page-3-0"></span>INTRODUCTION

Cloud computing has come a long way, which is now considered one of the convenient solutions to store, compute data or scale databases. It is growing more and more popular due to the fact that organizations can focus more on the product they are developing and less on the infrastructure issues.

Instead of building their own infrastructures to support internal systems and applications, businesses, individuals now use cloud services and share one common infrastructure.

As a matter of fact, large companies have already taken advantage of cloud platforms and startups have started preferring their infrastructure being managed on cloud. This is primarily to get rid of extra work and spend time more on business strategies.

The reason why Jeff Bezos and Bill Gates are among the richest men on earth is because their companies provide exceptional cloud services and these companies surely are racking up money for such best-in-class solutions.

There is no doubt that AWS and Azure both provide demanding cloud computing services. There are certain factors at which both Cloud Providers go head to head while there are few on which both stands out each other. The best part is; due to the competition at this scale, the end beneficiaries i.e. customers are happy yet somewhat confused.

Happy, because they have a much-needed pool of services offered by both the cloud providers. Confused, because they don't know which services to leverage based on their needs.

We are here with the ultimate comparison sheet between AWS and Azure as of 2019. The comparison guide starts from the basic statistics and escalates to every comparable service offered by each cloud provider.

**Disclaimer**: To compare AWS and Azure, we have not included every service offered by each cloud provider. Also, note that all the services mentioned in this guide do not have feature-to-feature parity. Source for data are provided as hyperlink with respective data sets as of April 2019.

### <span id="page-4-0"></span>Comparison by Stats

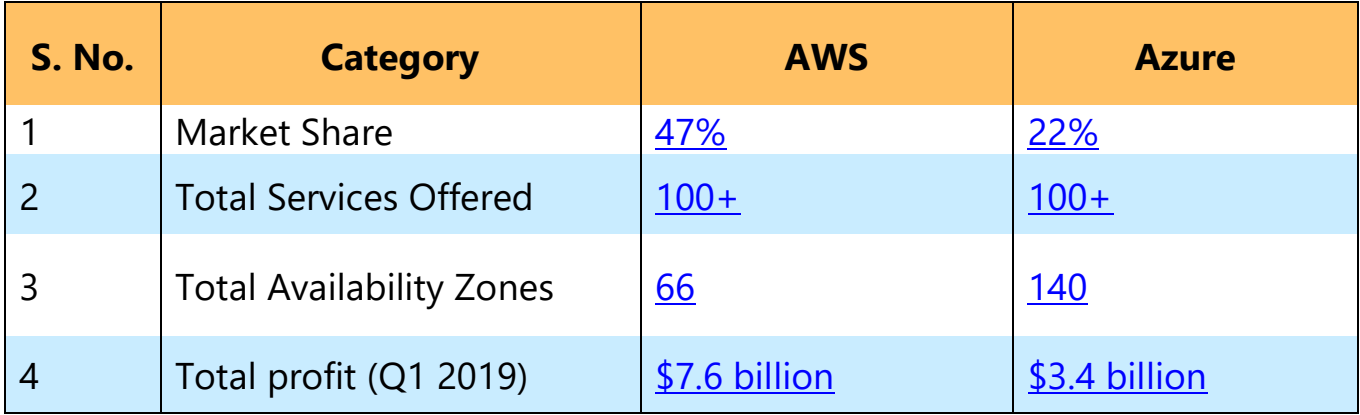

The leadership battle for cloud comes down to two competitors. Both have made massive investments and the following points tells that the battle is far from over.

### <span id="page-5-0"></span>AWS vs Azure Pricing

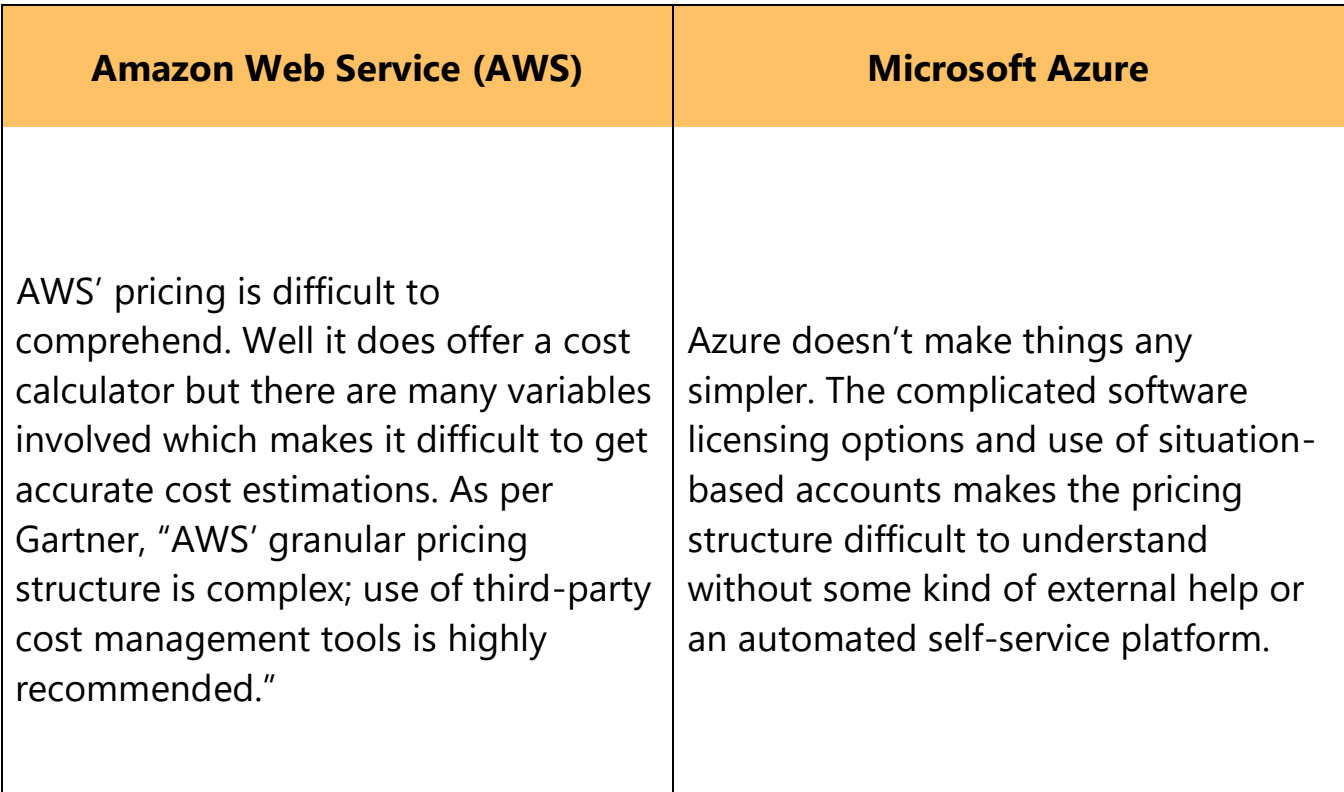

### <span id="page-5-1"></span>Discount Offered

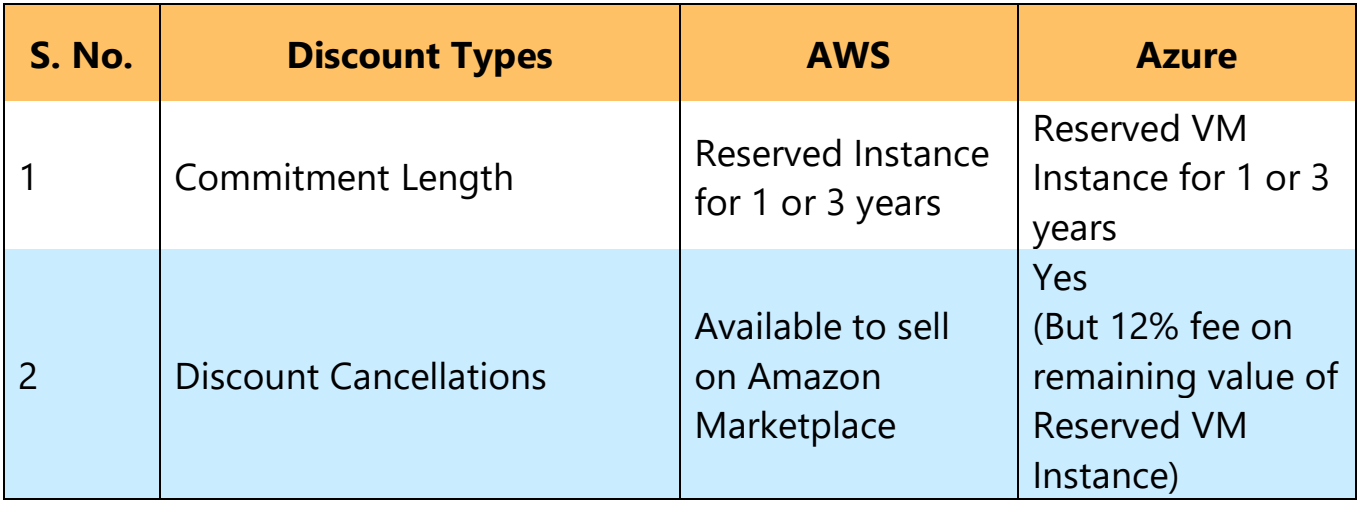

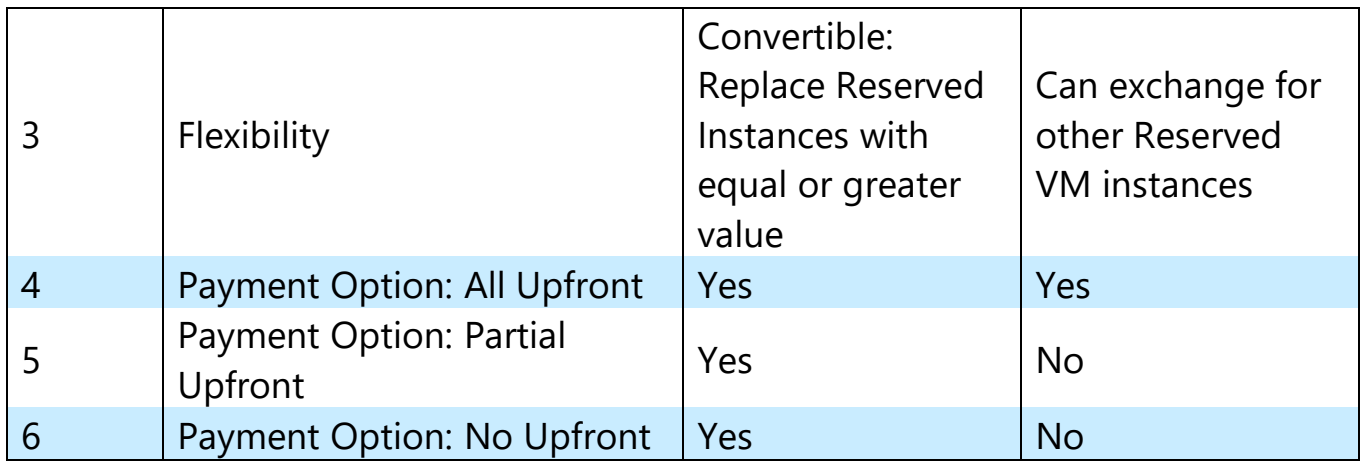

### *Key Tip!*

*" Organizations that are considering pricing as a prominent factor for selecting a cloud provider will need to analyze all the cloud operations on a case-by-case basis to get the best deal. Also, the vendors drop their charges regularly according to market needs and to ensure the competitive prices. Hence, you need to revisit those calculations frequently."*

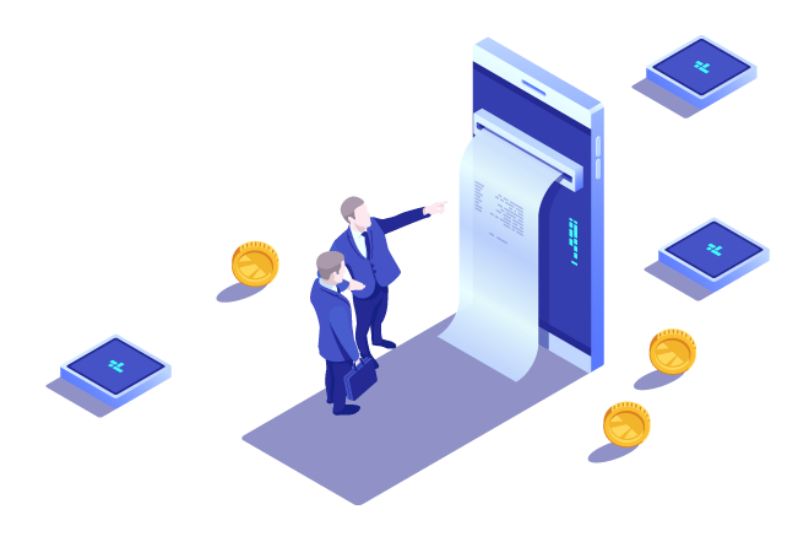

### <span id="page-7-0"></span>Compute Service

Calculate, process, and compute — a computer's fundamental role. In addition, the right cloud provider with the right service can scale to thousands of processing nodes for you in just a few minutes. Amazon Web Services (AWS) and Microsoft Azure both offer a broad and profound set of services with global outreach.

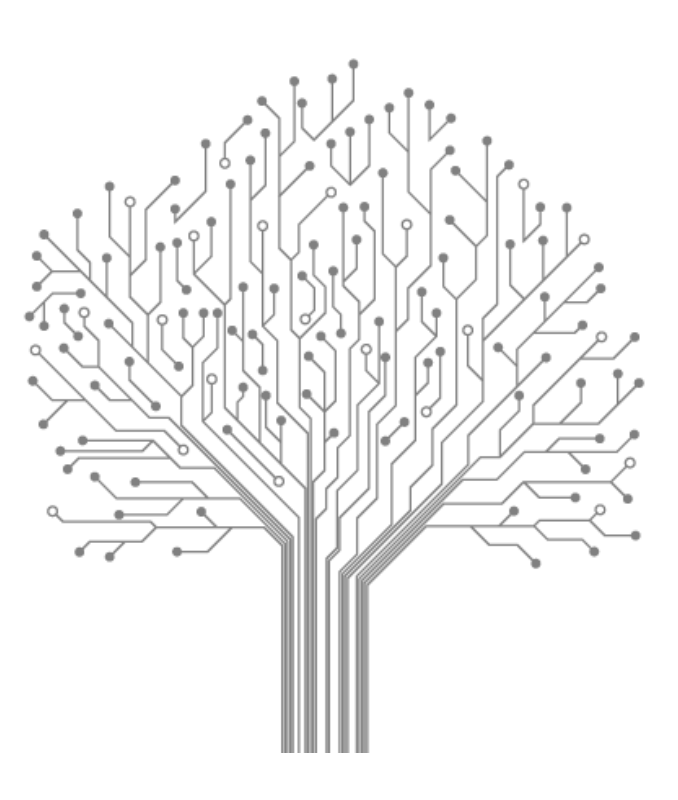

Let's explore the services offered by each cloud provider with different compute use cases and applications:

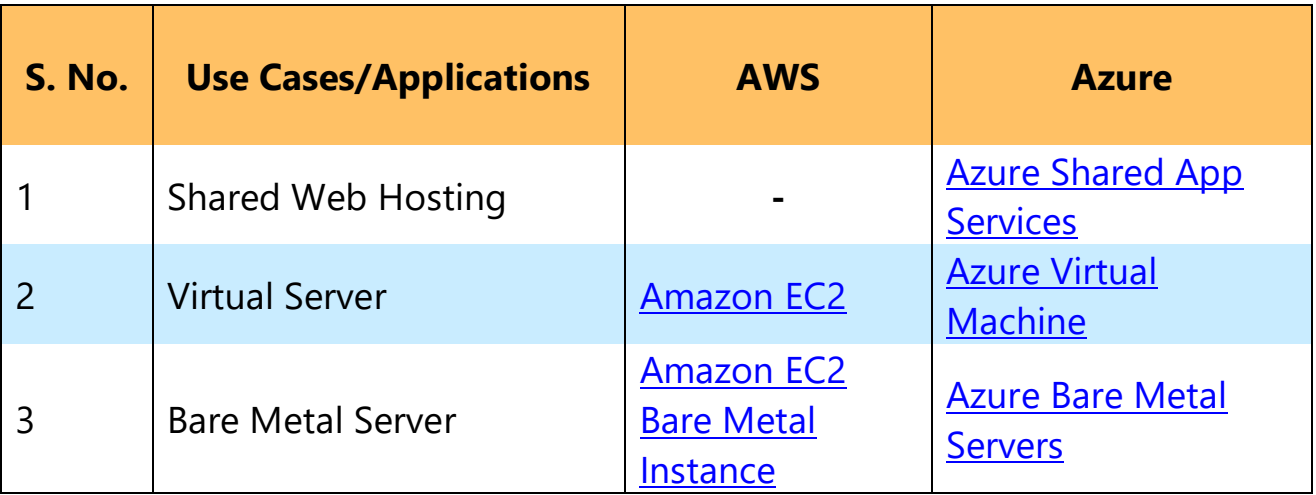

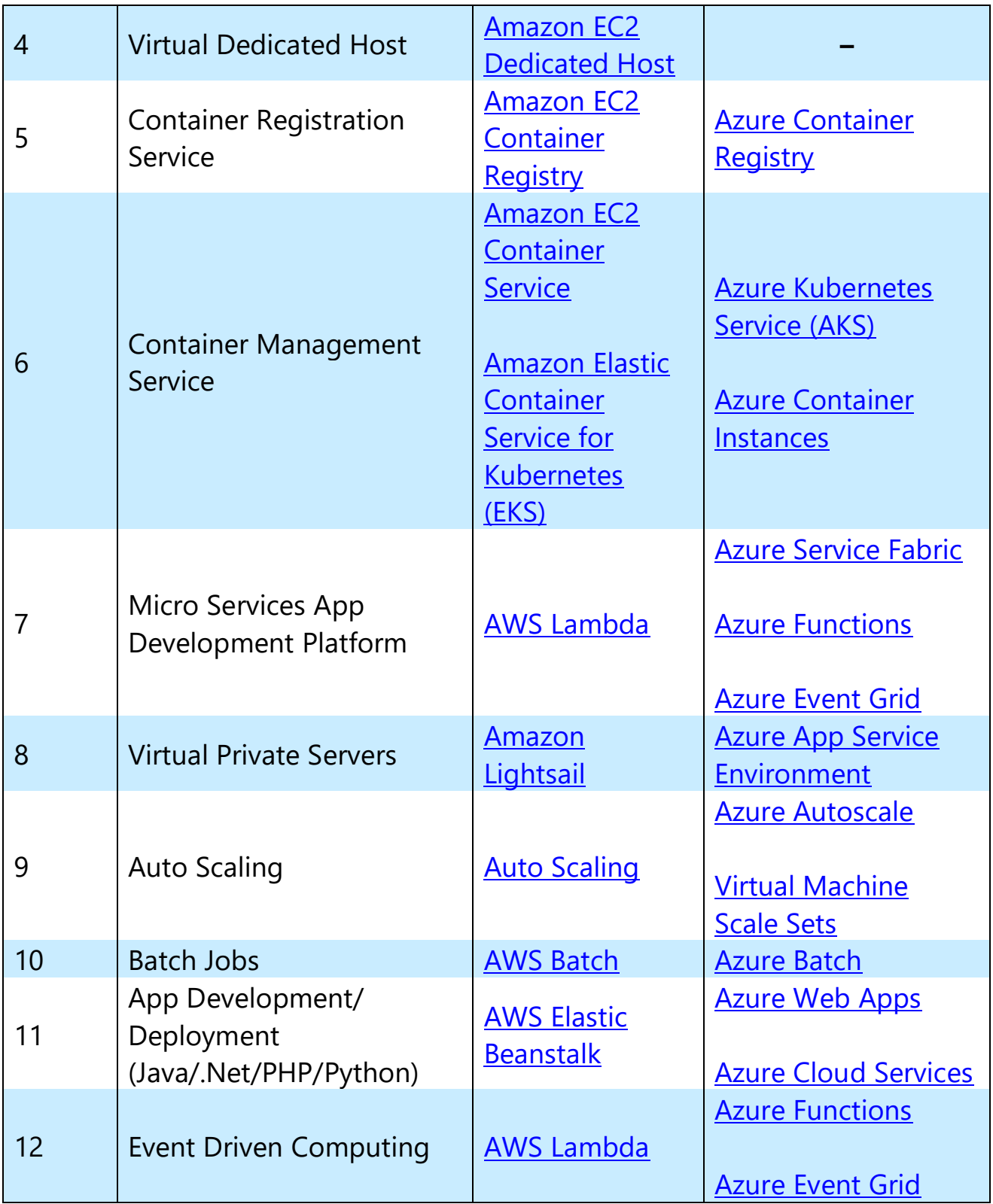

### <span id="page-9-0"></span>Storage

Storage is one of the key pillars of cloud computing model. Cloud Service Providers (CSPs) manages and operates data storage as a service. It is delivered on demand with just-in time capacity and costs, thereby eliminating the fuss of buying and managing your own data storage infrastructure. This gives you agility, scalability and durability with the ability to access data anytime, anywhere.

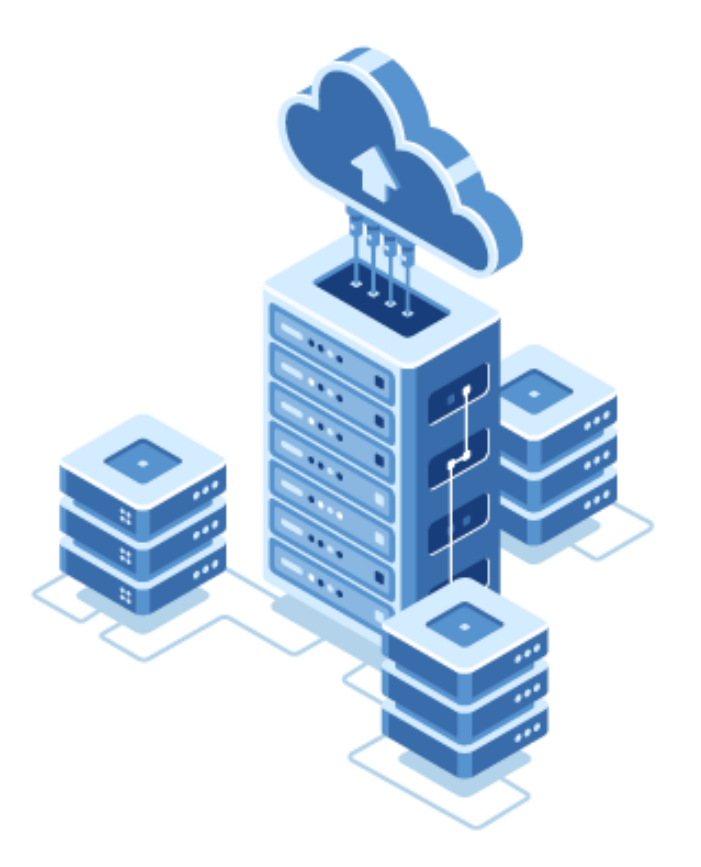

Data is stored differently based on type, use cases and requirements. A viral video, your photos and confidential documents, all have different security and access requirements.

Object storage is suitable for large unstructured data whereas block storage is preferred for structured data. Let's see what each CSP has to offer in different storage use cases:

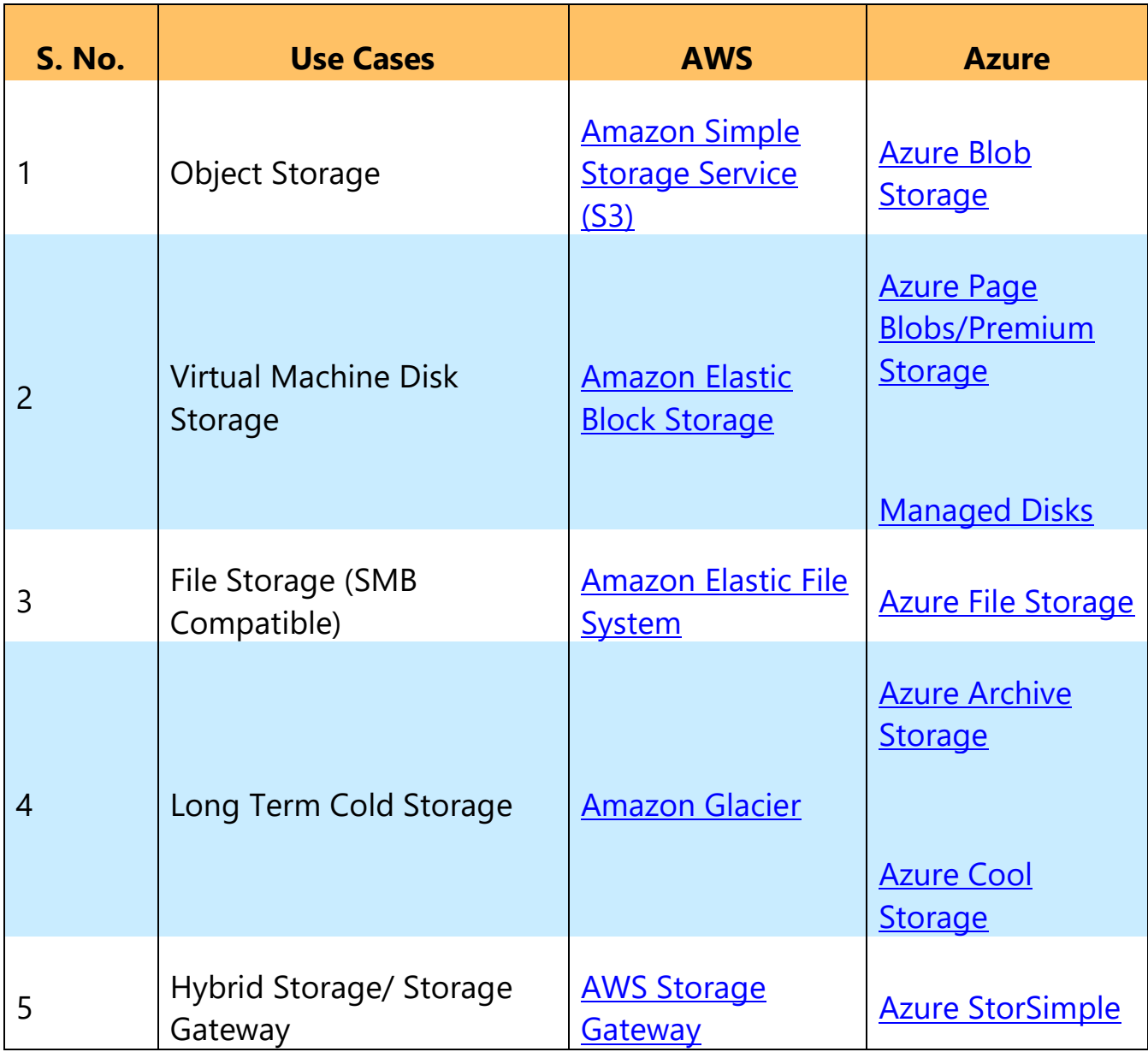

### <span id="page-11-0"></span>**Databases**

Database services refers to options for storing data, whether it's a managed relational SQL database that's globally distributed, or a multi-model NoSQL database designed for any scale. DBs are at the heart of critical applications and both the cloud service providers handles all tedious tasks for your database with following pool of services:

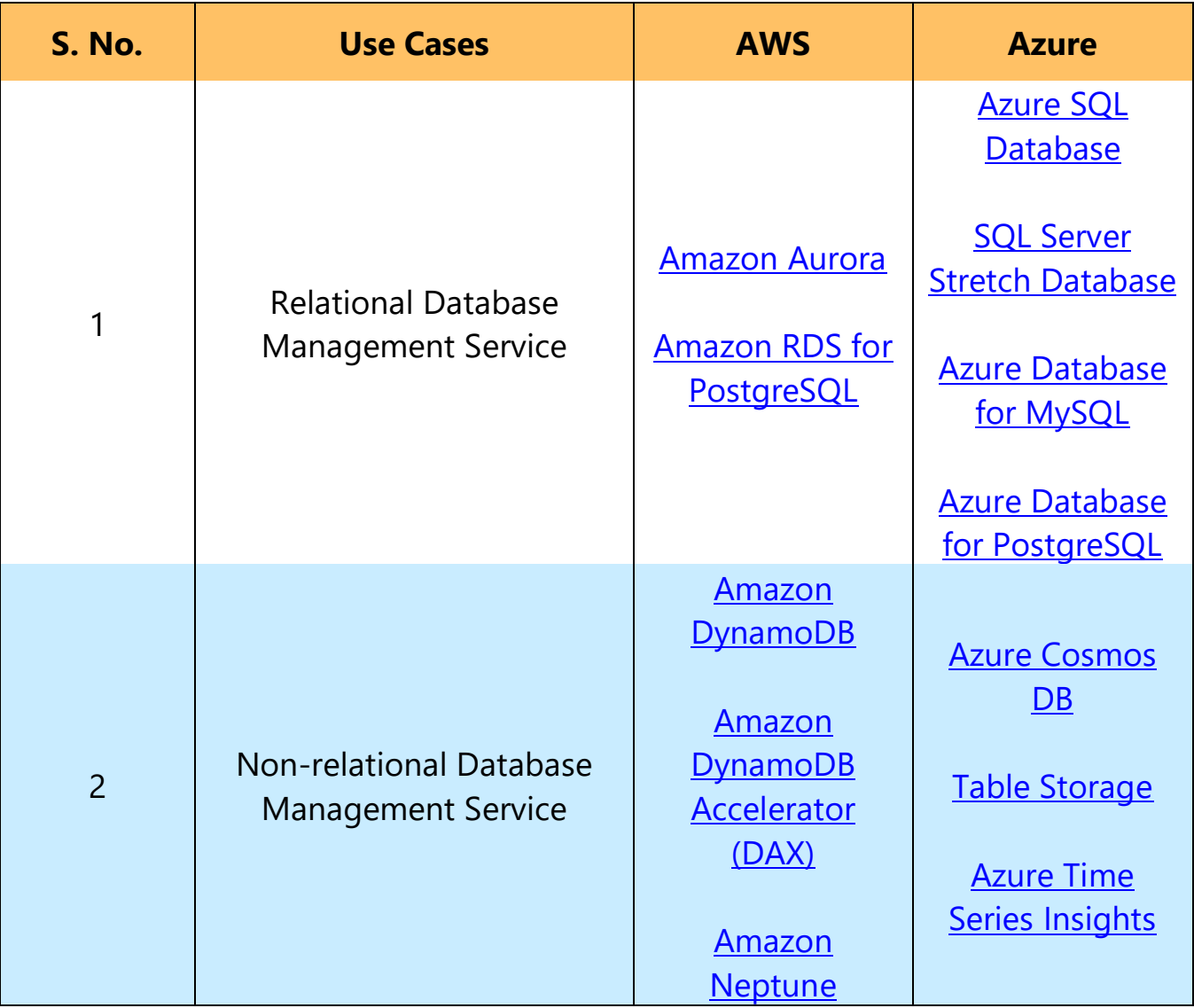

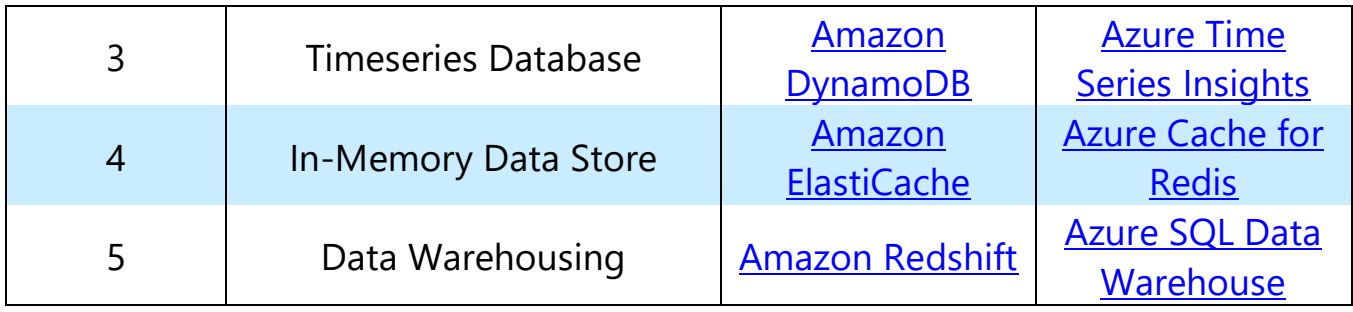

### <span id="page-12-0"></span>Migration Services

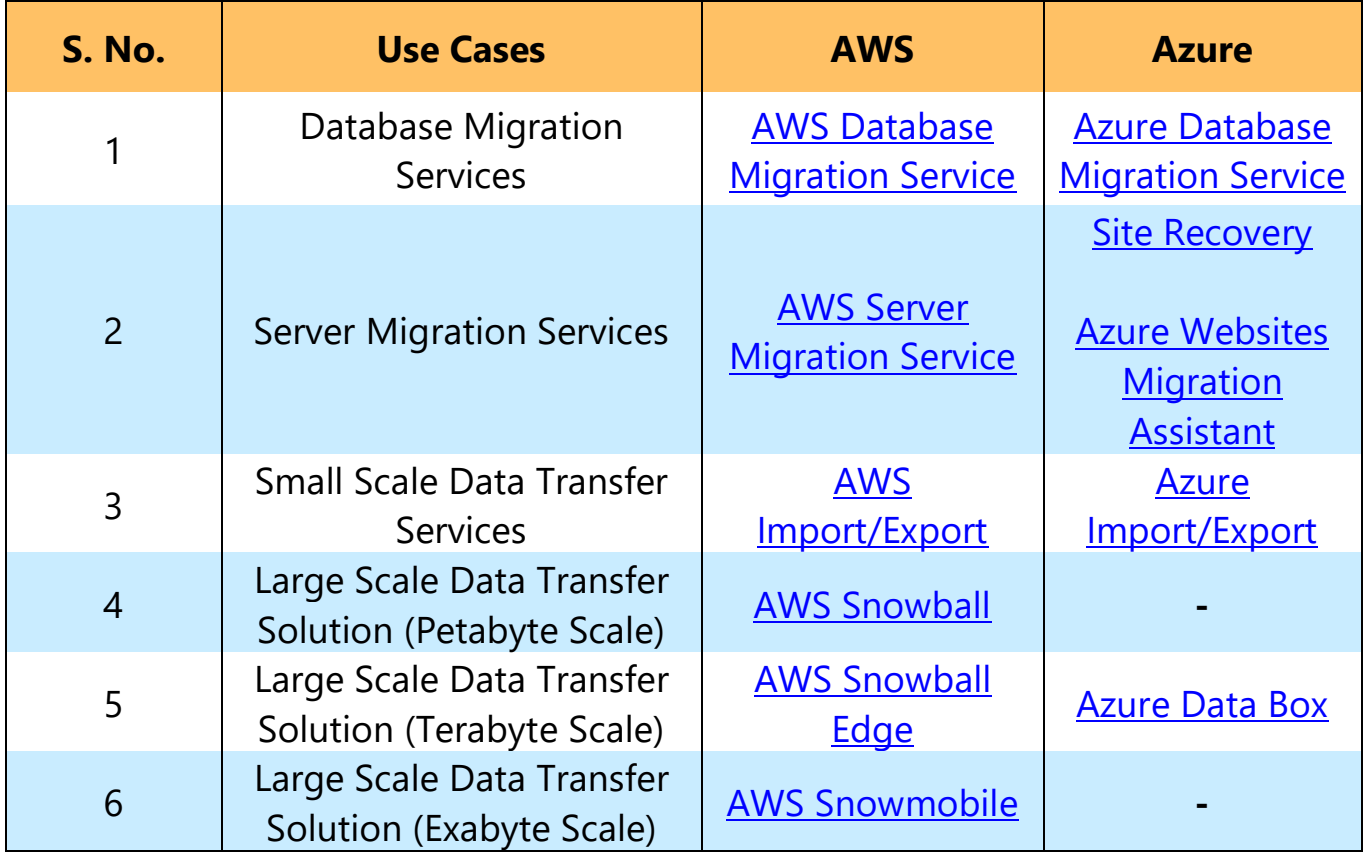

### <span id="page-13-0"></span>Networking and Content Delivery

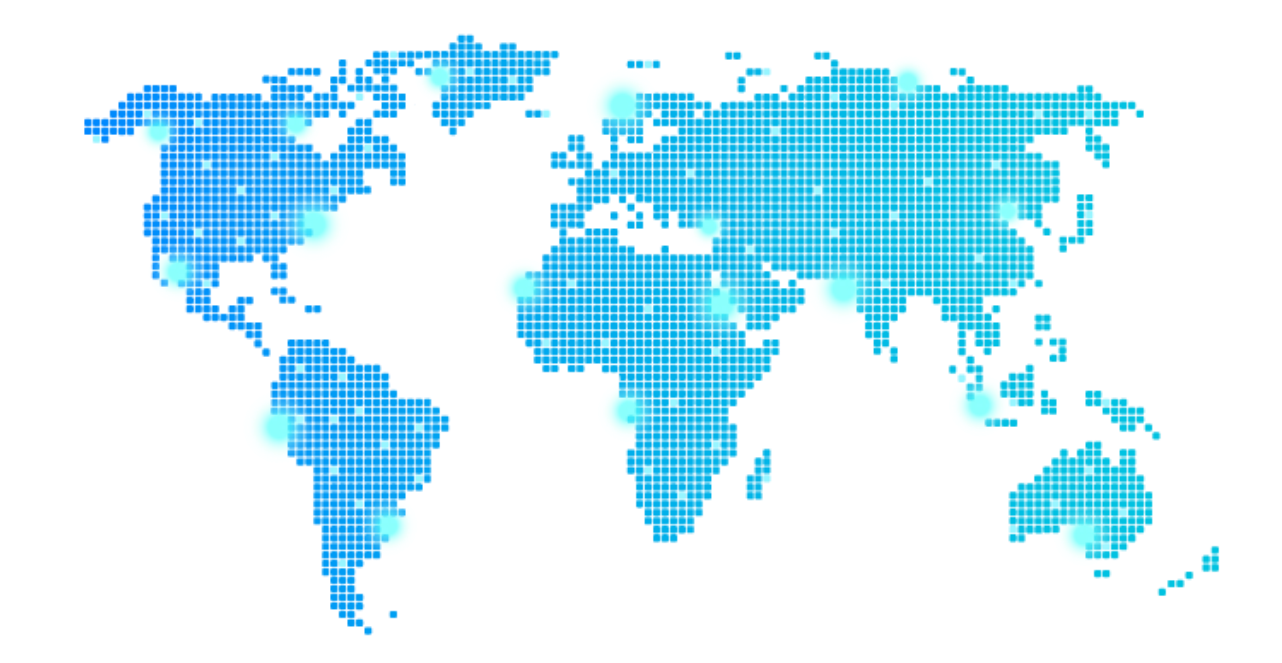

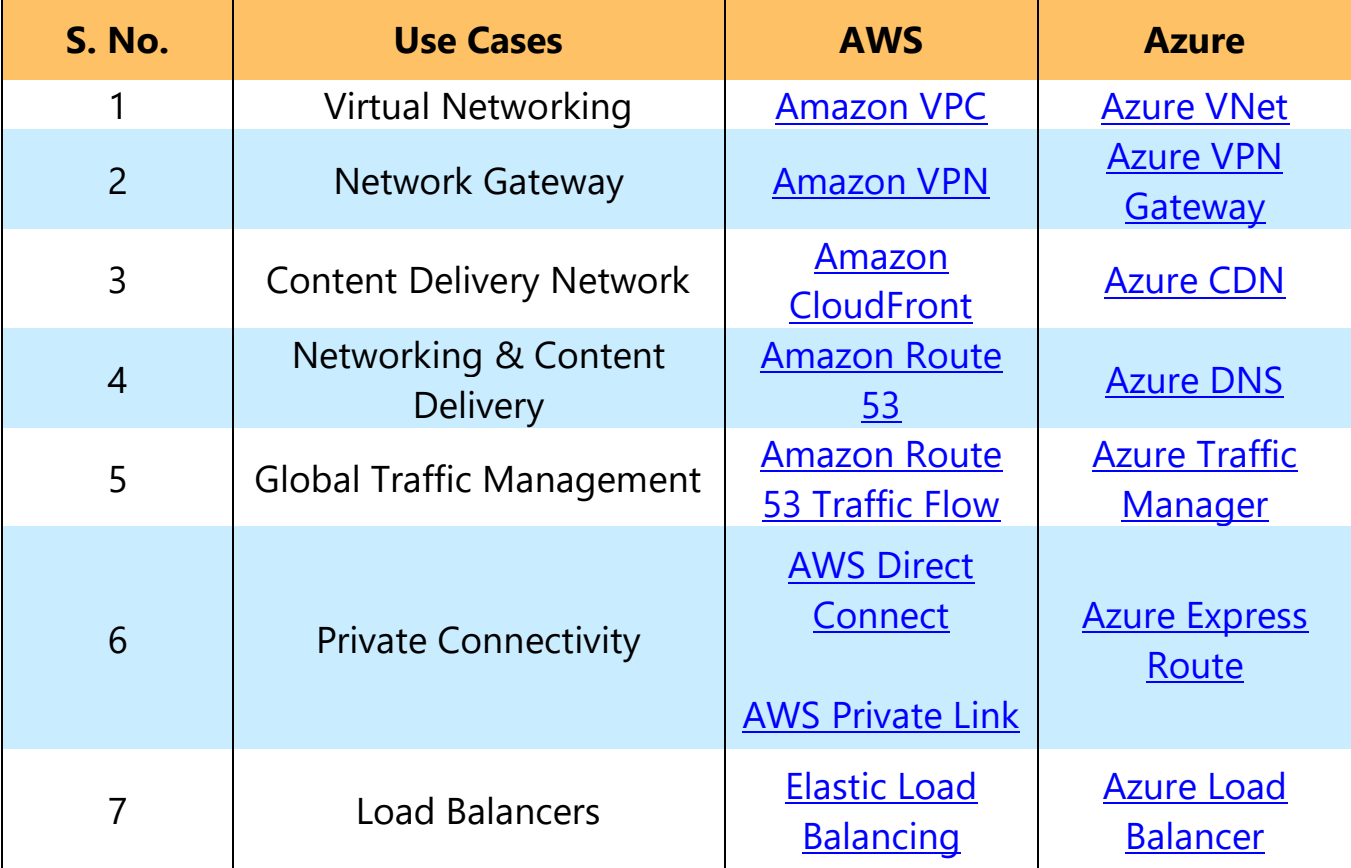

### <span id="page-14-0"></span>Developers Tools

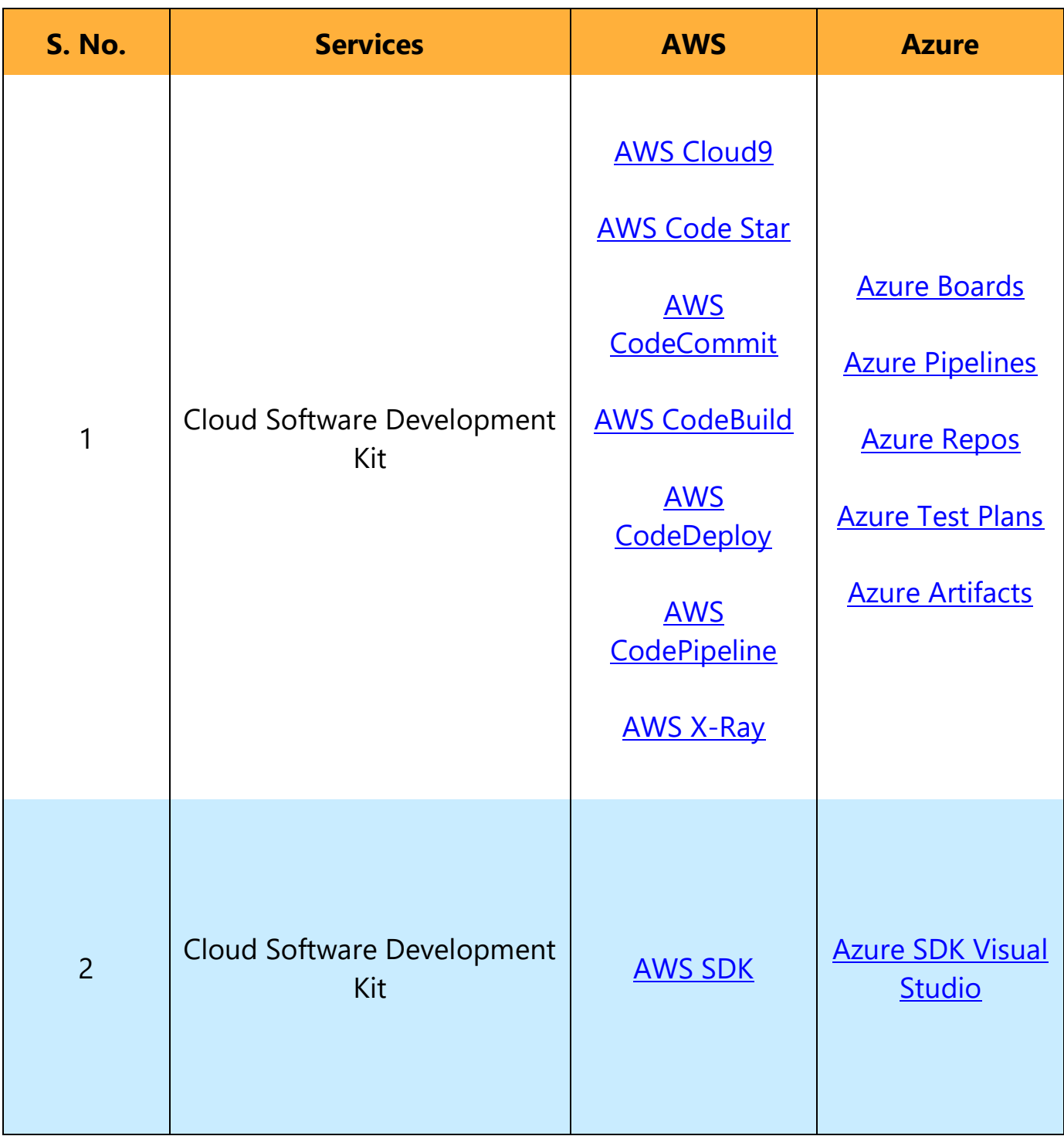

### <span id="page-15-0"></span>Disaster Recovery Services

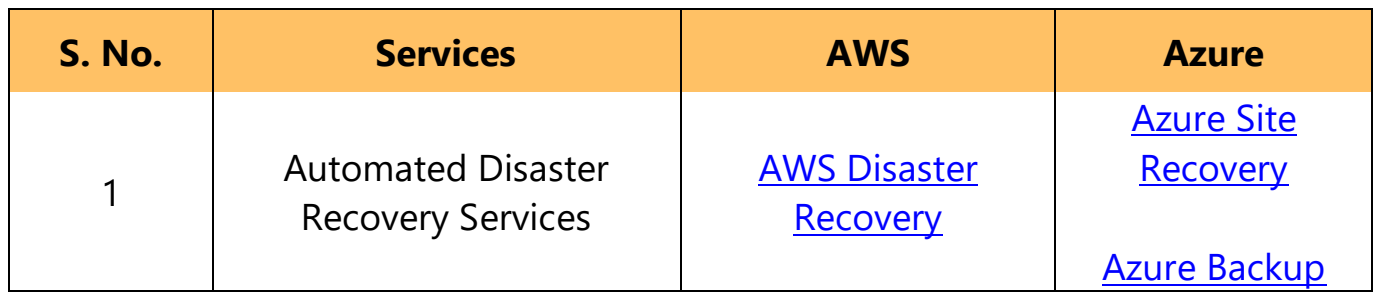

### <span id="page-15-1"></span>Management Tools

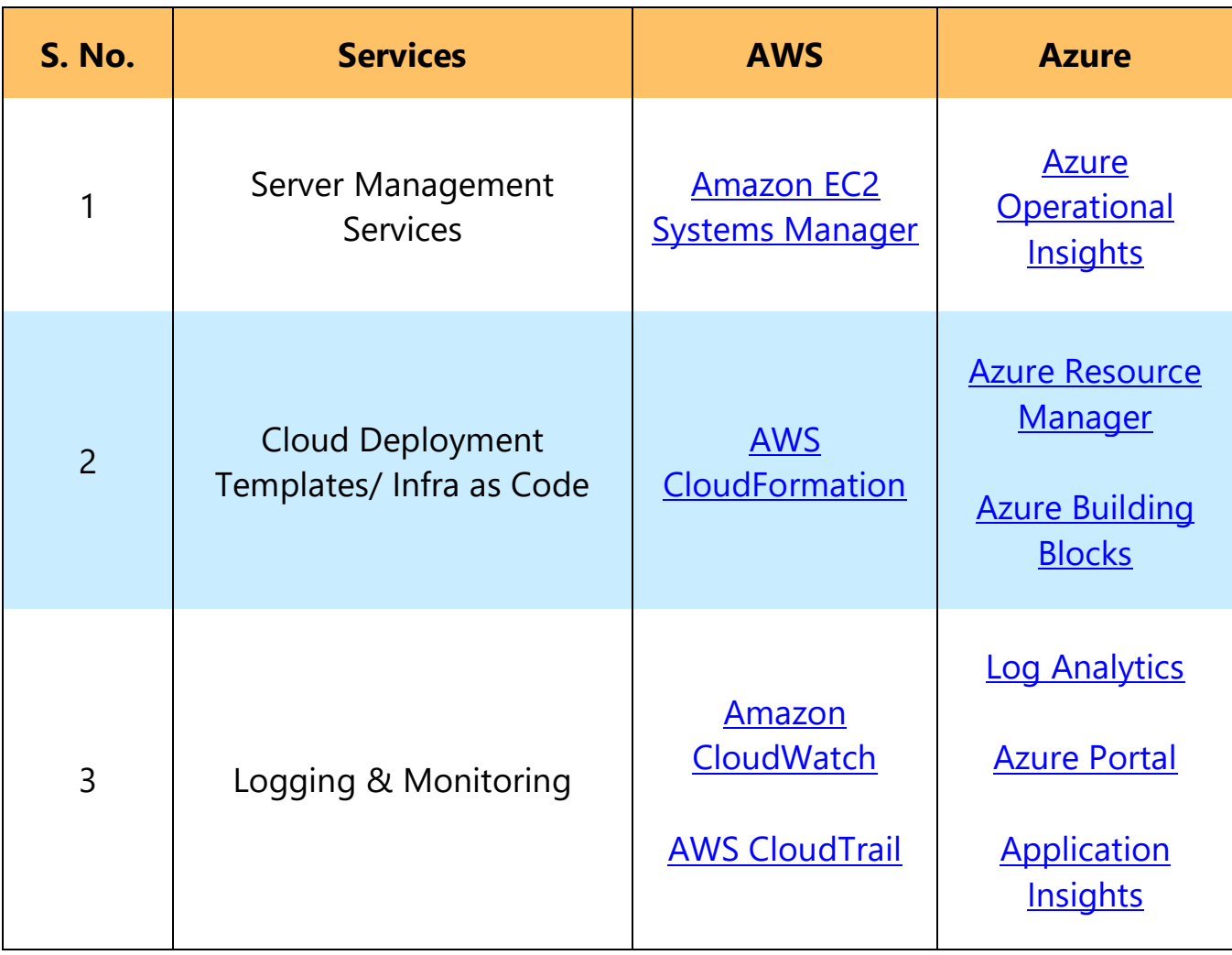

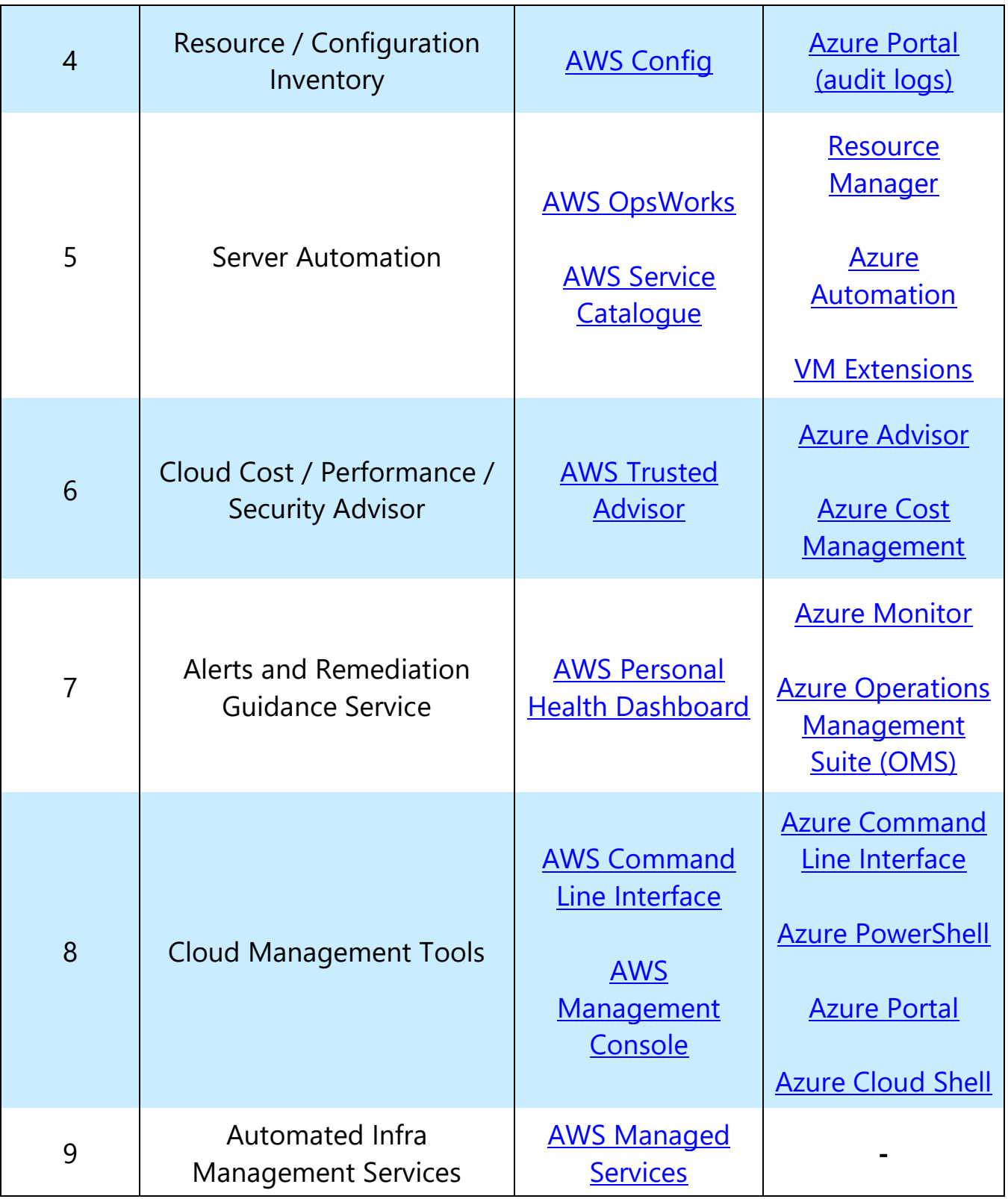

### <span id="page-17-0"></span>Security & Identity, Compliance

Security in cloud is of paramount importance. It refers to a range of capabilities to protect your services and data in the cloud. Cloud computing is a sophisticated technology, but both the cloud service providers offers services that govern undesirable access and hence preventing breach in your cloud infrastructure. Let's see what security services they offer against each application:

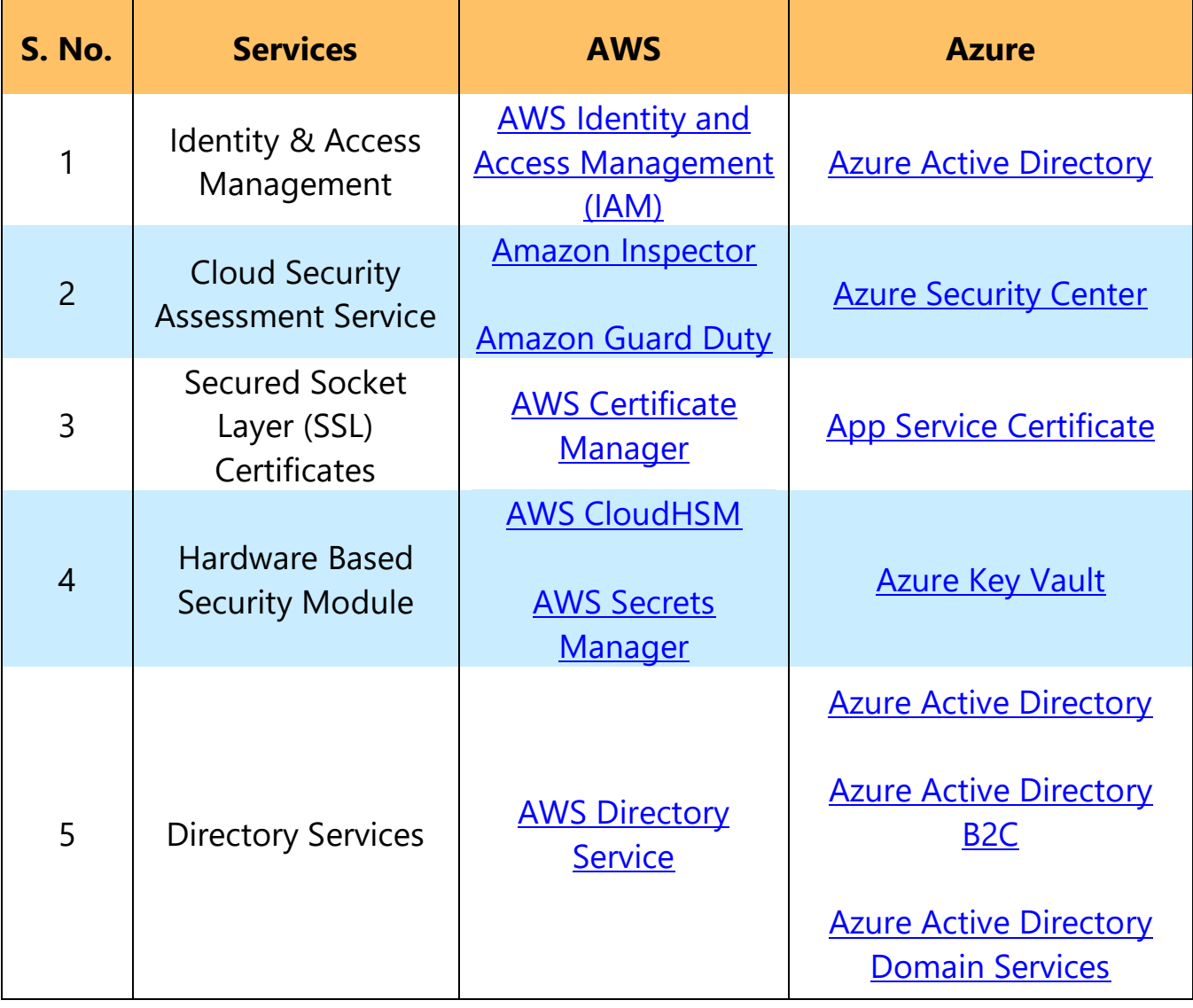

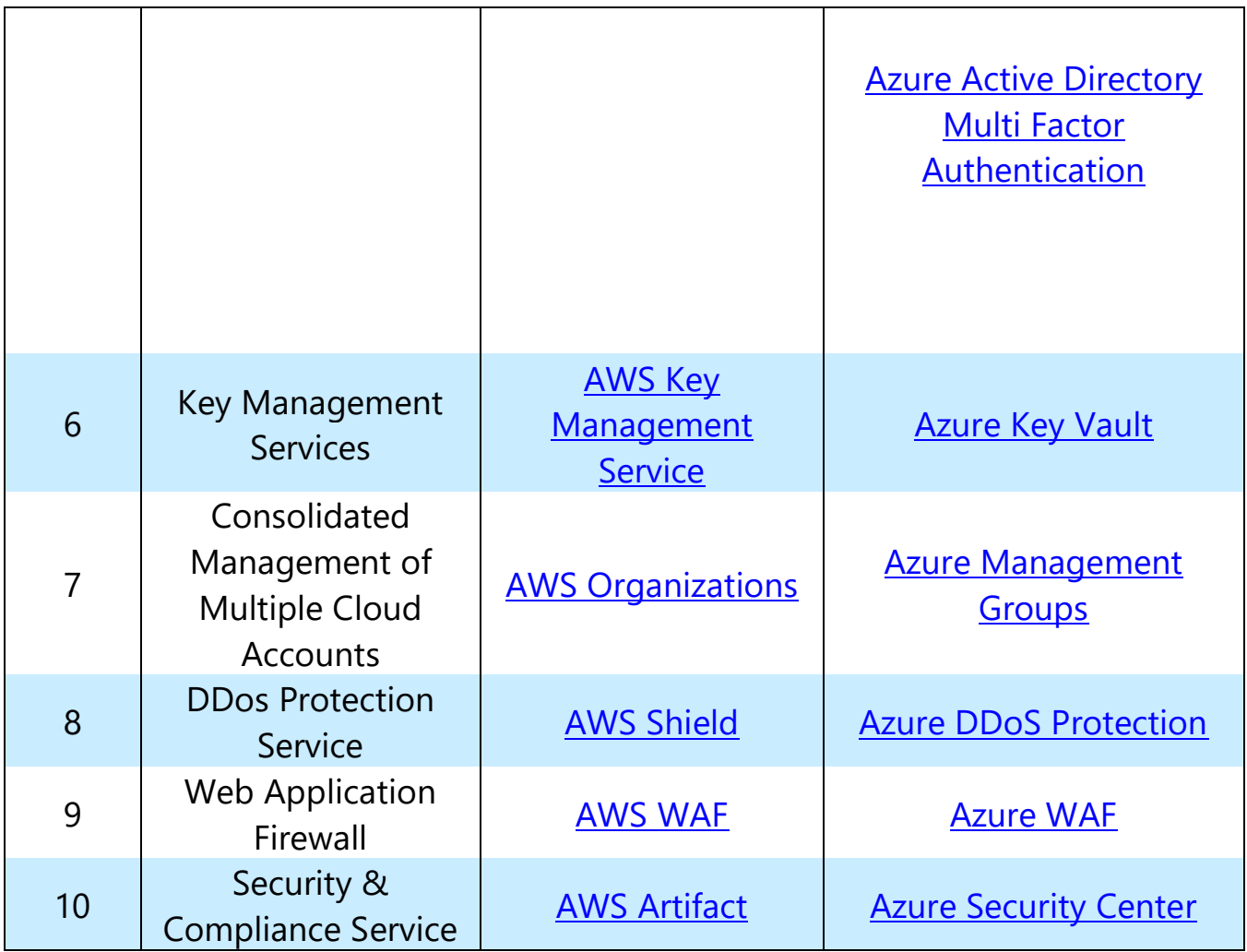

### <span id="page-18-0"></span>Big Data & Advanced Analytics

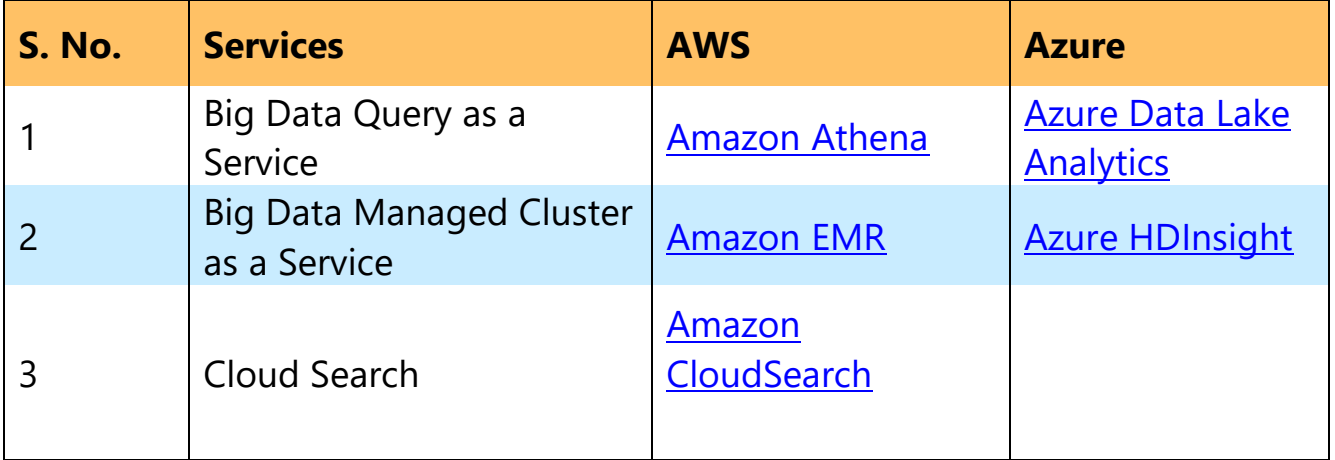

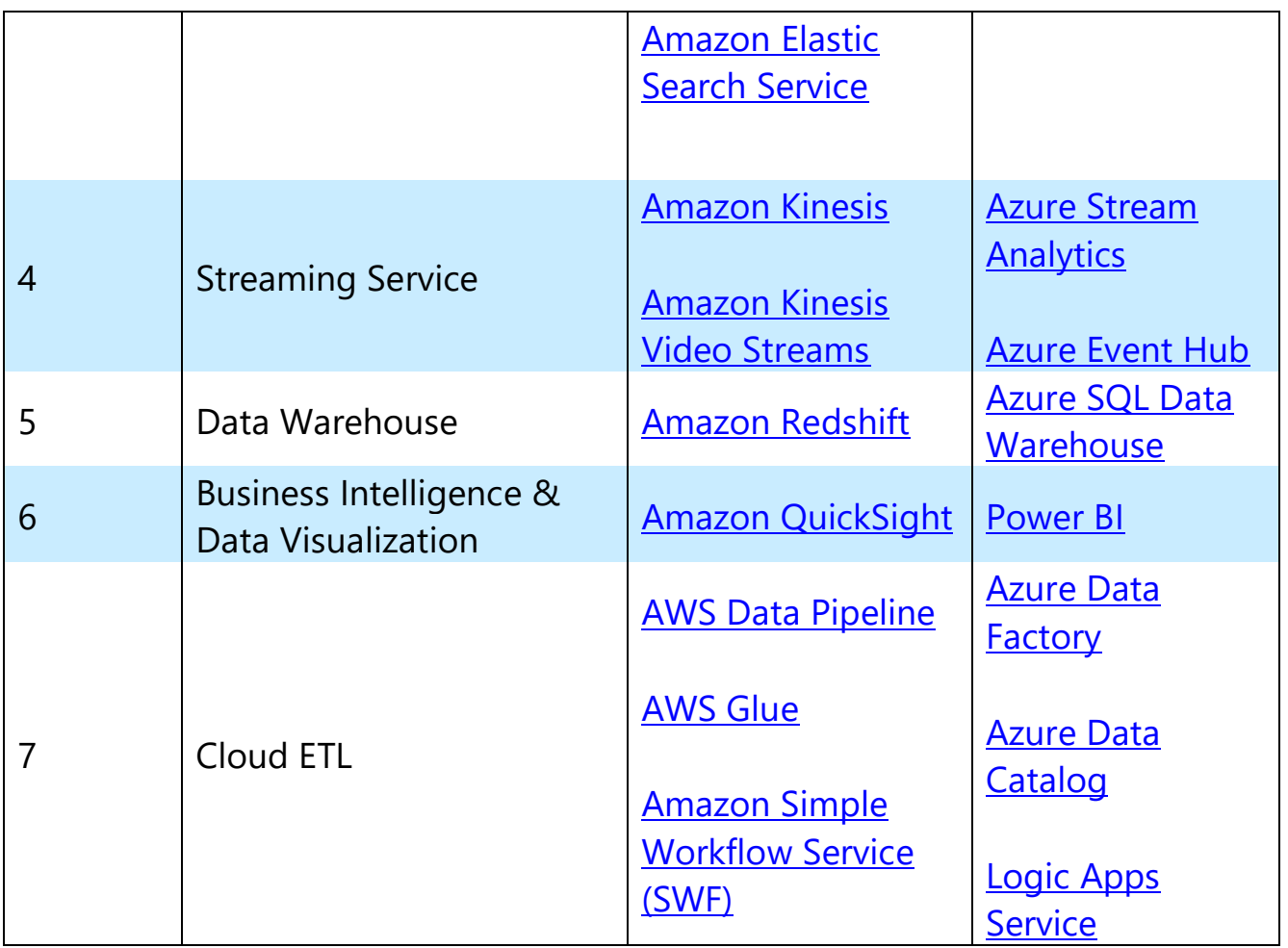

## <span id="page-19-0"></span>Artificial Intelligence

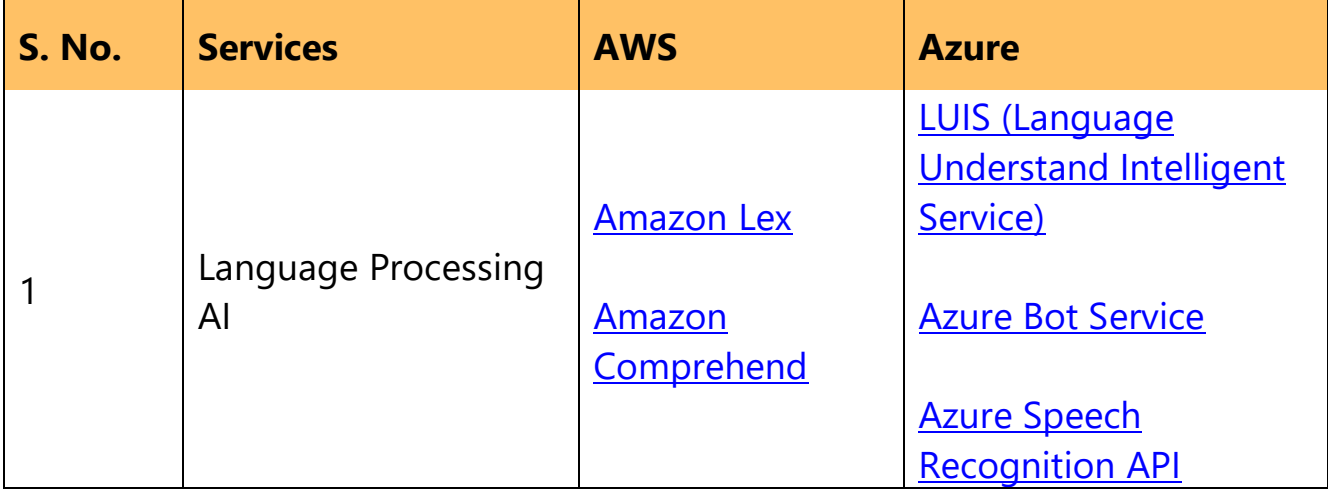

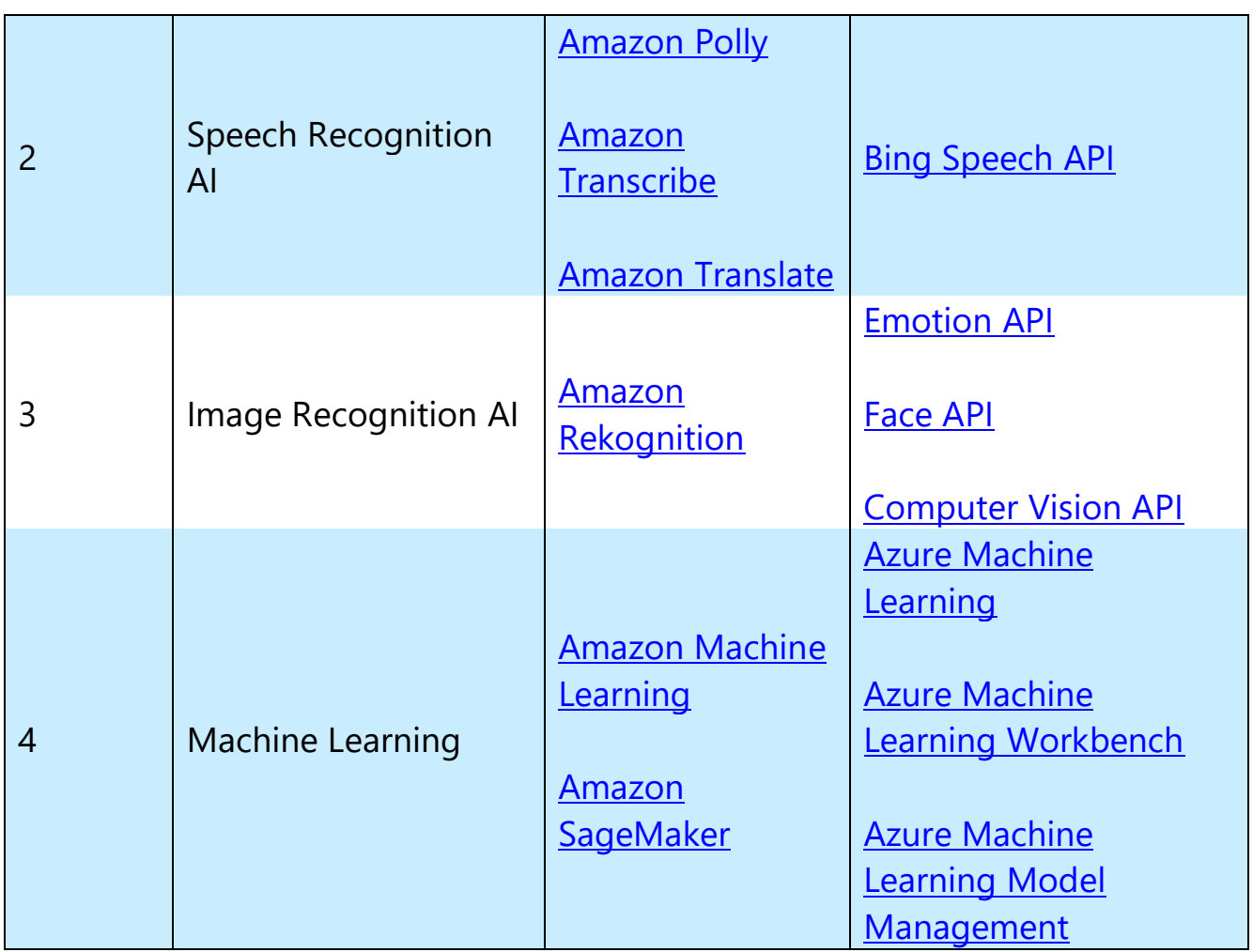

### <span id="page-20-0"></span>Automated Cloud Management Service

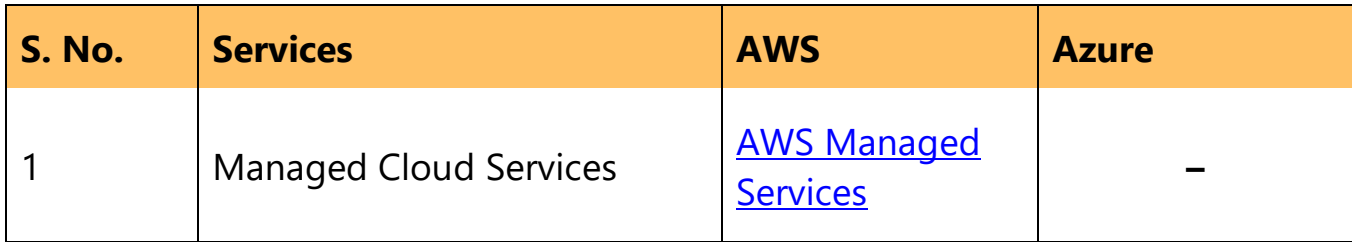

### <span id="page-21-0"></span>Mobile Service

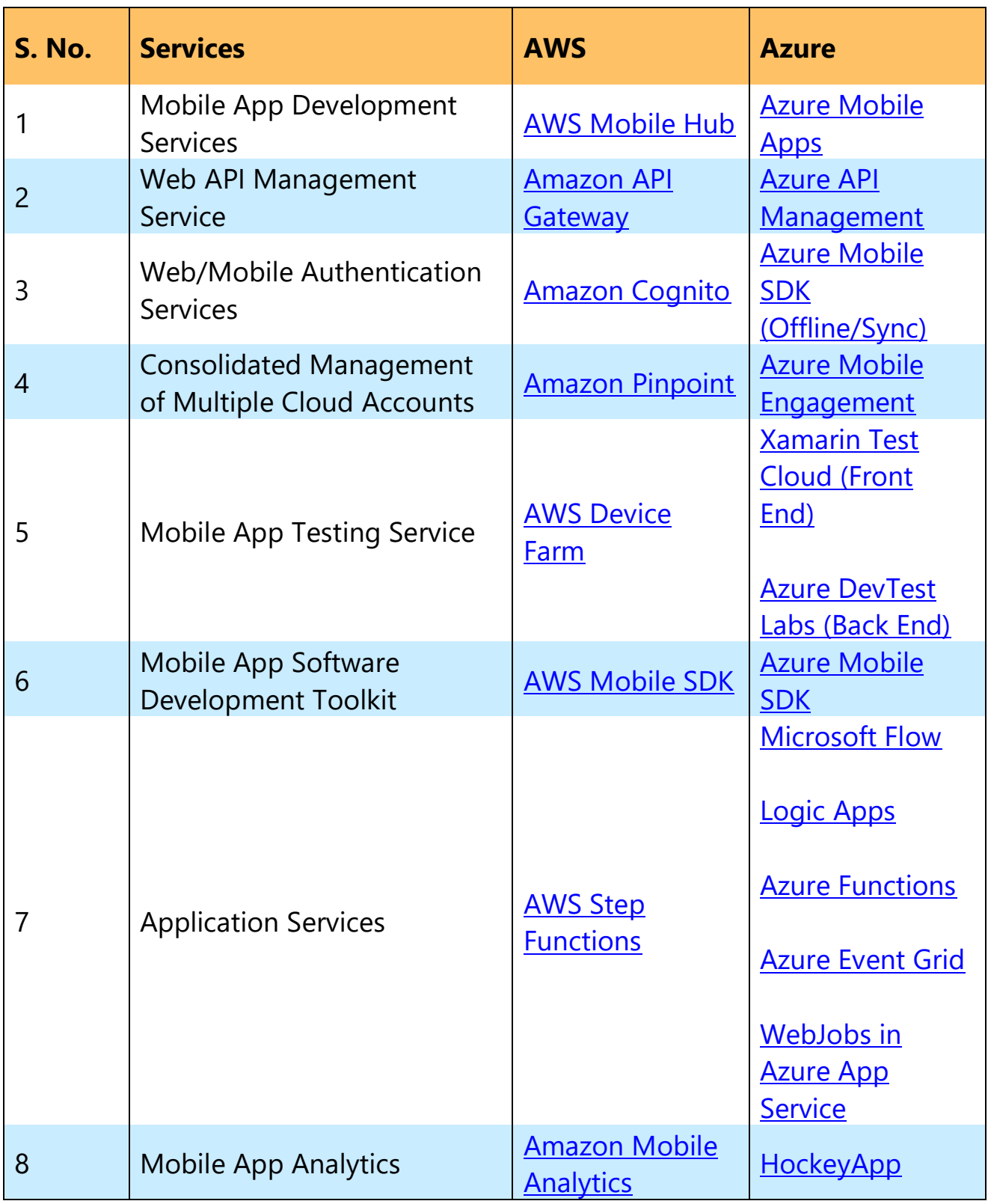

### <span id="page-22-0"></span>Application Service

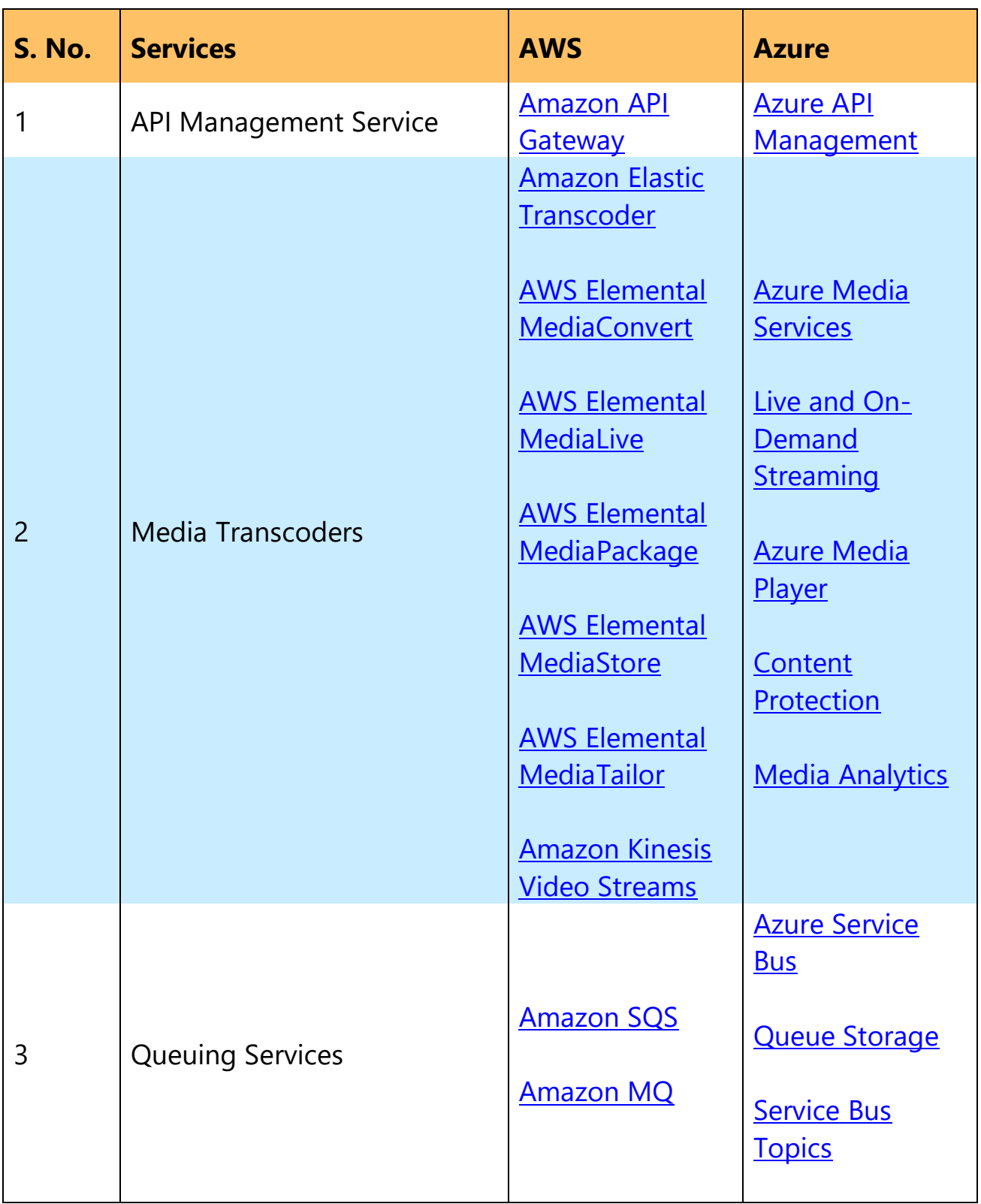

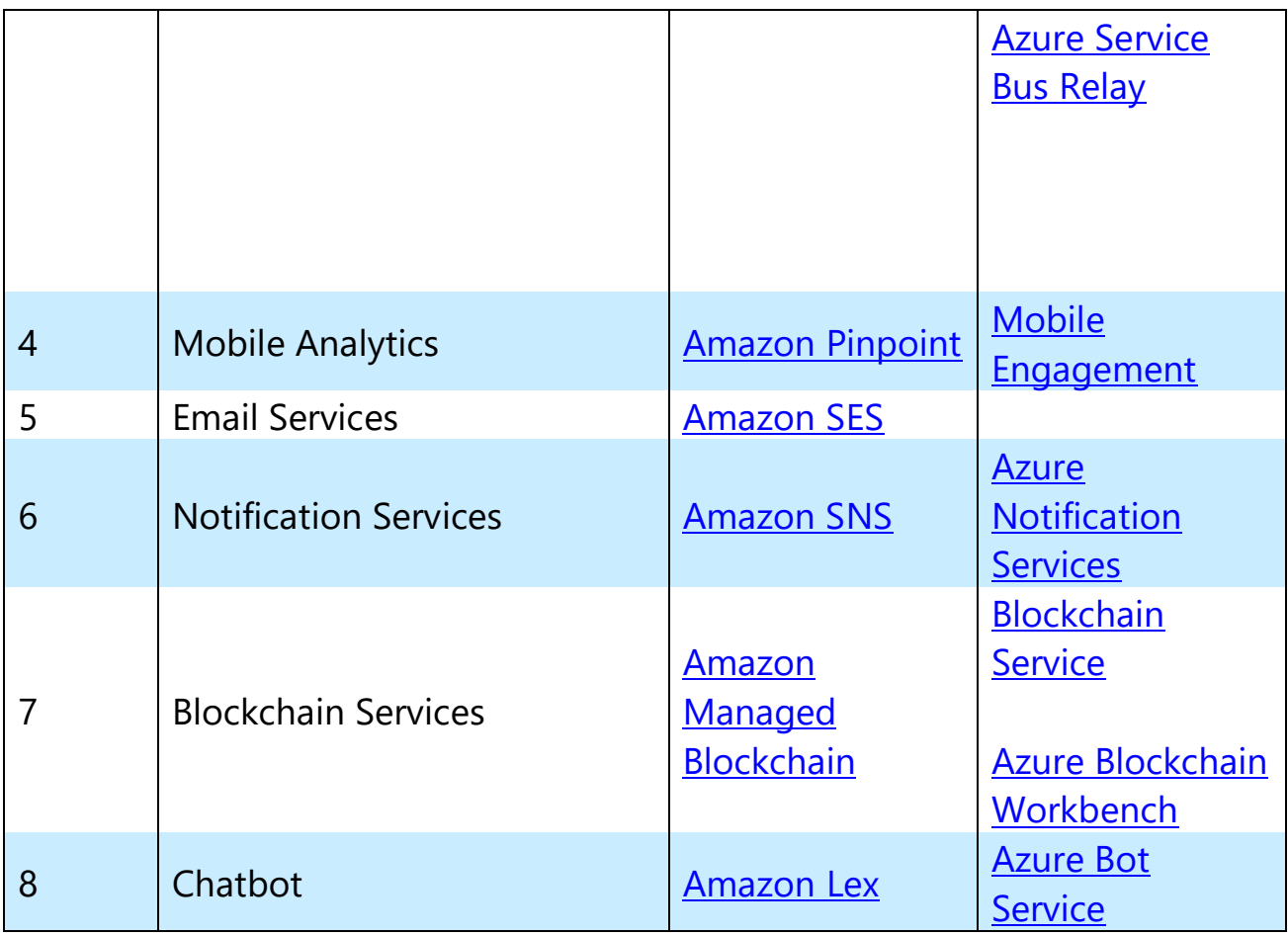

### <span id="page-23-0"></span>Business Productivity

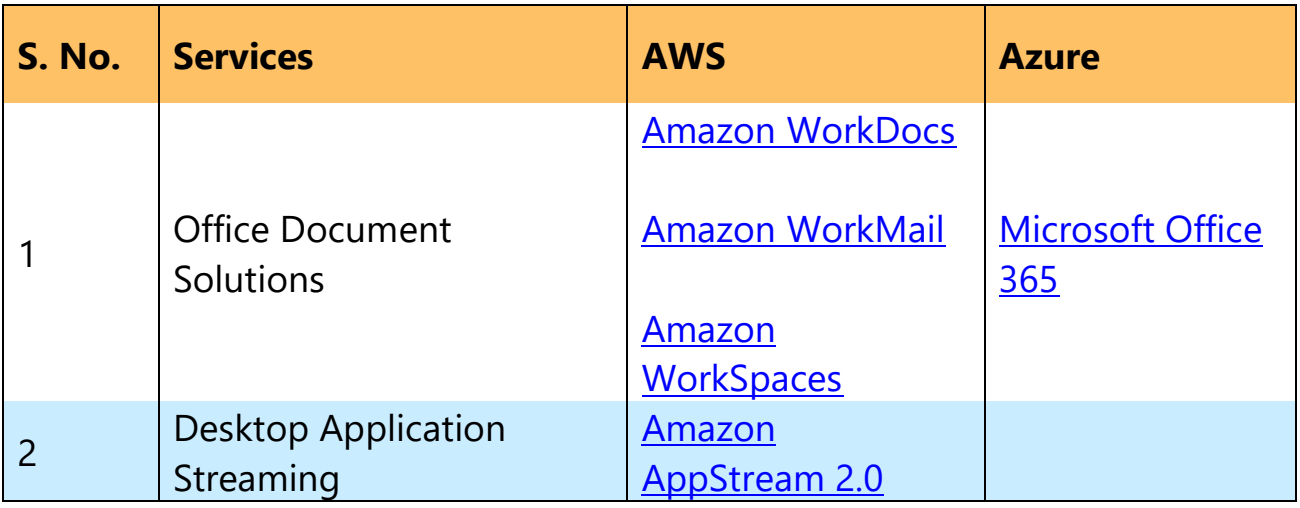

## <span id="page-24-0"></span>Internet of Things (IoT)

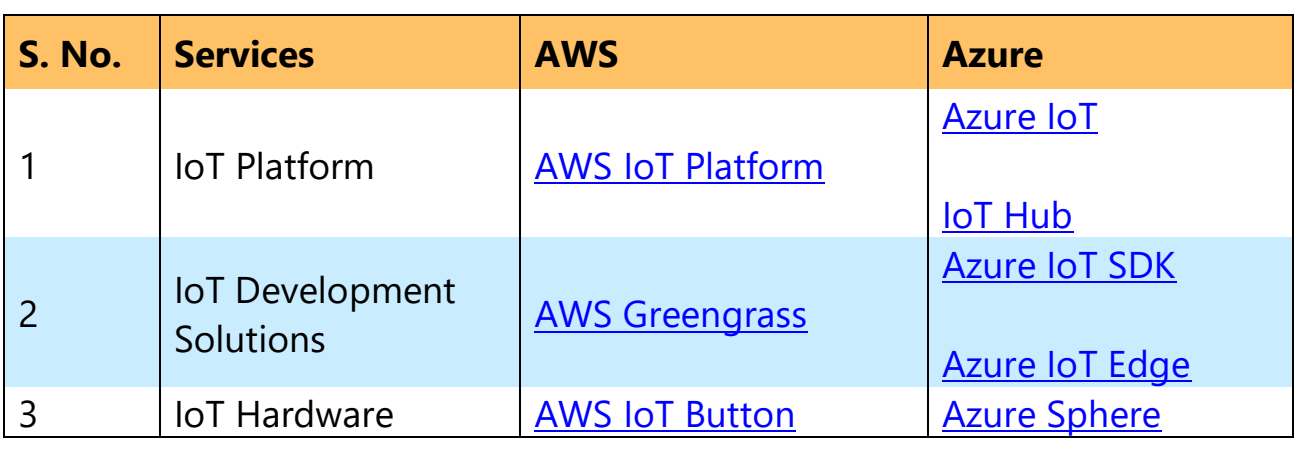

### <span id="page-24-1"></span>Software Marketplace

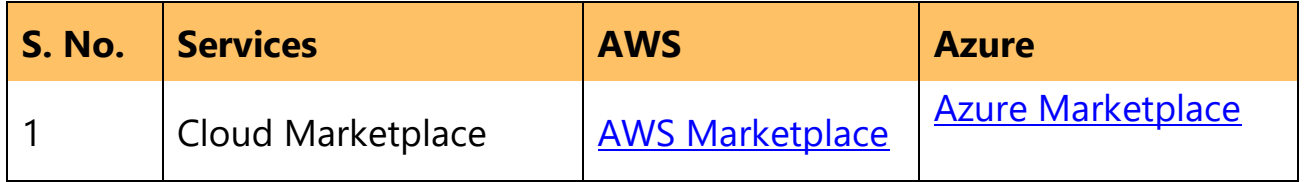

### <span id="page-24-2"></span>Game Development

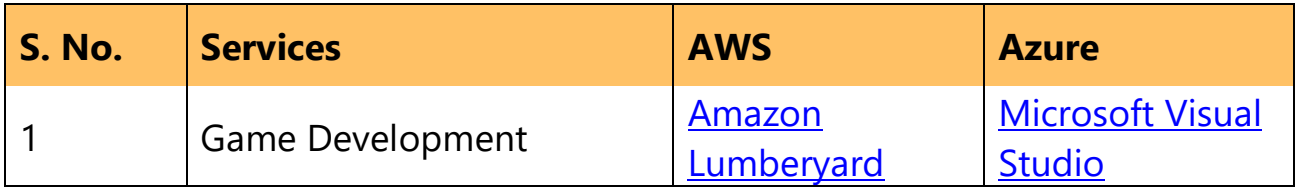

### <span id="page-24-3"></span>Development & Test

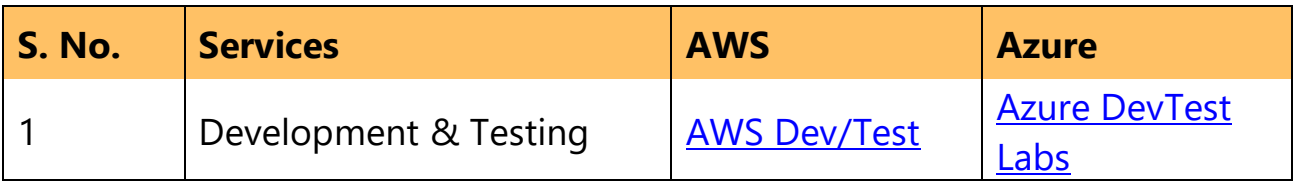

# <span id="page-25-0"></span>The Verdict

The best public cloud provider for you is going to depend on your needs and your workloads. In fact, the best vendor for some of your operations might not be the best vendor for other operations. Many experts believe that the majority of enterprises will invest heavily in "multi-cloud". Indeed, pursuing a multi-cloud strategy helps you prevent vendor lock-in or match workloads with the best available service.

You can't go wrong with AWS due to its rich collection of tools and services at massive scale.

However, a particular type of company will be more attracted to a certain cloud vendor. So, if your firm runs Windows and a lot of Microsoft software, you would probably want to try out Azure.